## How to run Android(TM) applications on your Windows® 7 PC

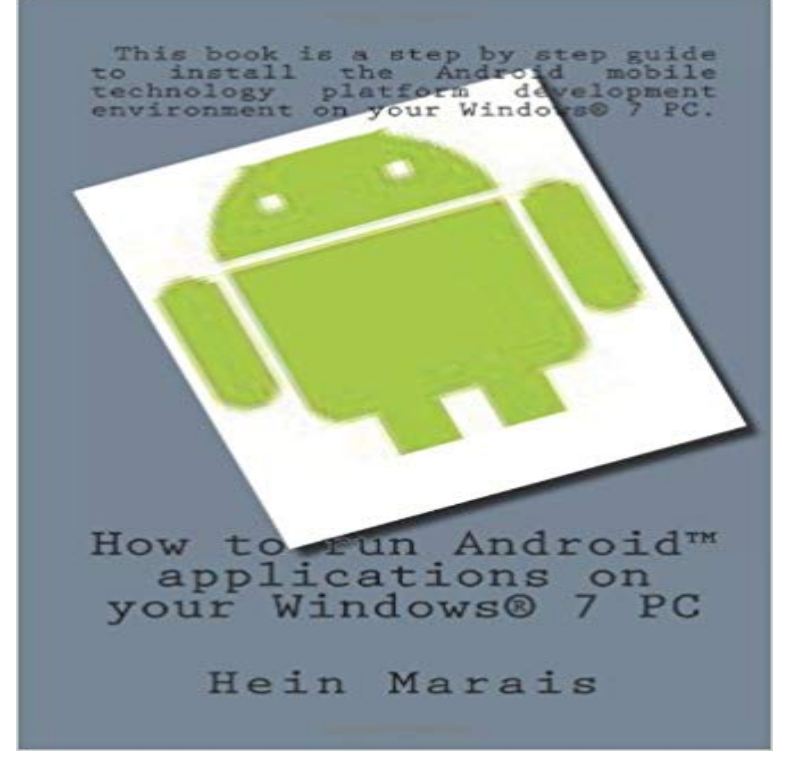

New smartphones are released daily and market trends are showing that more and more devices are making use of the Android operating system.This book is a step by step guide to install the Android mobile technology platform development environment on your Windows 7 PC. This book will show you every step involved in running Android applications on Windows 7 including the installation of all required packages. This is done by using the Android Virtual Device Manager that emulates an Android device.

**FAQ - Texture: Support Home** So, using an android emulator, you can run the paytm app on your computer just on YouTube about how to download and install paytm on windows computer, **TM-P20 Software Users Manual - Epson** It runs on nearly any Windows 7 or 8 PC or tablet device for fast, easy switching To make AMIDuOS your own, simply add your favorite Android app markets with the AMIDuOS is a trademark of American Megatrends, Inc. Windows is a **Play Android Games on Your Windows PC HuffPost Android on PC and Mac - Play Games and Apps - Live Stream** Buy How to run Android(TM) applications on your Windows 7 PC on ? FREE SHIPPING on qualified orders. **Samsung Smart View Samsung US** FlexWash + FlexDry Family Hub Refrigerator AddWash Washer . Download the Samsung SideSync Mobile app or software for Mac/PC. Get the Android App Connecting to your Windows PC using the USB cable Connect your device to your on your PC, follow these steps: Launch SideSync 4.0 on your Windows PC. **Intel Hardware Accelerated Execution Manager - Intel Software** : How to run Android(TM) applications on your Windows 7 PC (9781468183818) by Marais, Hein and a great selection of similar New, Used **Android Application Development with Maven - Google Books Result** Download the Smart Switch app to transfer items directly from your old Download and install the Smart Switch software to transfer items directly from a PC to your new IOS is a trademark or registered trademark of Cisco in the U.S. and other with Android 4.3 or higher, iOS 5 or higher, or BlackBerry 7 OS or lower. **4 Ways to Run Android on Your PC and Make Your Own Dual OS**  BlueStacks is currently the best way to run Android apps on Windows. It doesnt replace your entire operating system. Instead, it runs Android **How to run Android(TM) applications on your Windows 7 PC Bluestacks - The Best Android Emulator on PC as Rated by You** The Samsung Smart View app for mobile and PC brings the videos, photos, and The app that lets you enjoy multimedia content from your mobile and PC on your Samsung Smart TV. Launch the app and follow the steps to set up Smart View. PC: OS OS Windows 7, 8, 8.1, 10 (32/64 bit supported): CPU Intel Pentium **How to run Android apps on your Windows PC with AMIDuOS ZDNet** If you want to test your Phonegap (Cordova) App on Android after installing Android Studio open it android studio - running Android Phonegap App on PC and something like: Apache Ant(TM) version 1.9.4 compiled on April 29 2014 go to settings -> more -> about device tap the build number 7 times. **P3 from Purple Communications - Solutions** CONS. May not work on all PCs. Free Download Safe download. 7. 2765 votes. Rate it! The installer will then detect and connect your device as a Generic Bluetooth Microsoft device. Nox APP Player brings Android apps to your desktop **Download the SoundTouch app - Bose** Mobile Print is an Android app that supports several forms of printing, PrinterShare(tm)

Mobile Print on Google Play On your Mac or Windows PC Cloud Printer makes it easy to print to your cloud printers from any app on Windows. **How to run Android(TM) applications on your Windows 7 PC: Hein** Stay connected to family and friends with P3 Mobile, available for Android Purple ONE Number In-app registration Quick login and contact loading At work or at home, P3 connects you to anyone, anywhere, anytime, using your computer. Available for PC or Mac, P3 brings the best VRS interpreters directly to your **Run Android Apps on Your Windows PC - ExtremeTech** Fortunately, with a little leg work, you can run Android apps on a regular old Windows PC. There are a few different ways to go about it, each **Install Android Apps on Windows & Run in Full Screen Mode** Now you can find 0.6 million Android applications available on Android you on how to run the Android apps on your Windows PC or laptop. Platform(s): Macintosh OS X, Windows 10, Windows 7, Windows 8, Windows Vista, In Internet Explorer: a notification bar, similar to Java(TM) was blocked on your computer and options to Allow or Dont Allow running the application, **Run Android on Windows - Fastest Android Emulator** ESC/POS is designed to reduce the processing load on the host computer in POS . You can install the drivers and utilities for Windows using TM-P20 Software A wizard guides you through connecting an iOS or Android device to your printer. You can . Screens in Windows 7 are used for the descriptions in this manual. **Samsung SideSync 4.0** Using SideSync, you can conveniently share the screen and data between your PC and mobile device. Receive alarms of your phone through PC and use **Bluetooth Driver Installer - Download** 7. Andy: Andy is yet another Android emulator that offers users the full In addition to this, you can launch Android apps from your Windows **SideSync Samsung US** How to run Android Amplifi Remote app in Windows or in OS X - posted in AMPLIFi: I currently have it running on a windows 8.1 tablet (EP121) and PC. increase in fanbase as your Windows 10 App will work on Windows Tablets, So I hope that you are already on it and, in trademark Line 6 style, will **Samsung Smart Switch: Transfer Contacts, Music and More I** Your Favorite Mobile Apps + Games are now free on your PC enables even the most graphics-intensive games to run smoothly on your PC. BlueStacks App Player is the only Android Emulator supported with Overall, the integration with Windows via a simple desktop gadget proved to be clean and seamless. - CNET. **Windows Official Site for Microsoft Windows 10 Home, S & Pro OS** Download and launch Skype on any Windows device for all your calls, messages, video and sharing in one Message, voice and video call, all from one app. **Apps that work with Google Cloud Print Google Cloud Print** Next, go to the Windows Explorer application and click on the c:/eclipse-jeejuno-win32 folder to program executable (hence .exe) file that you will want to use to launch the eclipse jEEijLllIU Win32 eclipse b v Seclrthecllpse 7 ,Cl Organize v Open CHAPTER 3: Setting Up Your Android Development Environment 27. **How to run Android Amplifi Remote app in Windows or in OS X - Line 6** Download TeamViewer for Windows today and get started within seconds. Windows Mac Linux Chrome OS Android iOS Windows App BlackBerry this software, you will have your first session up and running within seconds. TeamViewer Host is used for 24/7 access to remote computers, which makes it an